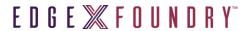

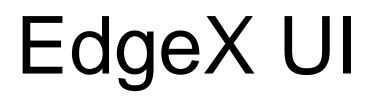

Roadmapping 8/3/20

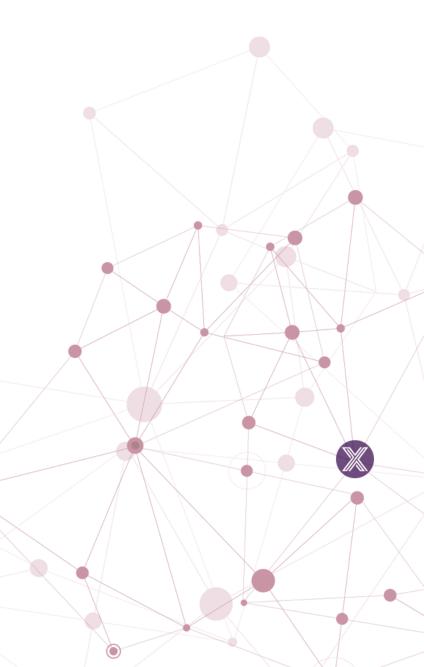

## EdgeX UI Purpose

- Today: For demonstration and developer use to manage and monitor a single instance of EdgeX Foundry (unsecured)
  - Manage (add, remove, update) the EdgeX objects (device, device services, profiles, rules, app services, etc.)
  - Monitor the EdgeX data flow (events and readings) and services
  - Monitor and manage from on-box with EdgeX (on the same host)
  - Not meant for production use
- Future: a production level user interface to manage and monitor a single instance of EdgeX Foundry (secured or unsecured)
  - To manage and monitor from on or off box
  - To monitor the state of EdgeX (status of services, memory, CPU usage, etc.) and provide alerts when something is outside of normal operating parameters

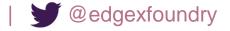

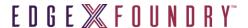

## Features Today

- Display device services, devices, device profiles
- Upload/remove device profile
- Add, edit, remove device
- Display schedule intervals and interval actions
- Add, edit, delete interval and interval actions
- Display notifications, transmissions
- Display subscriptions
- Add and remove subscriptions
- Manage app services (add functions, see data temporarily, etc)
- Manage Kuiper rules
- Documentation added to docs.edgexfoundry.org
- Make sure it is usable with what we have

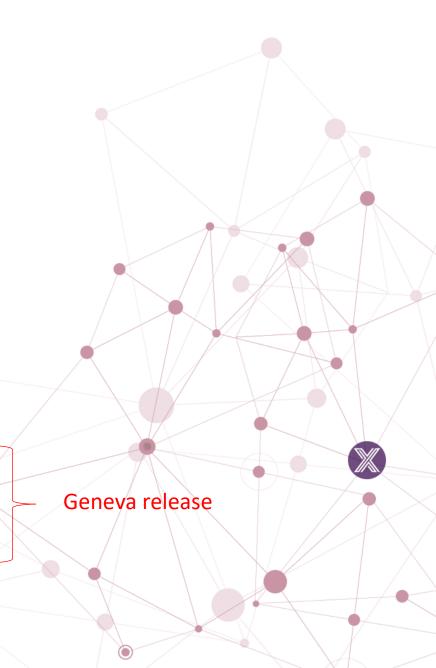

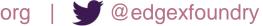

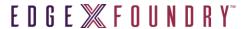

## Roadmap

- Future needs (unprioritized)
  - Have it work remotely (on a different host)
  - Have it work with security
    - Through Kong
    - With security/TLS certificates
    - · With user access controls
  - Clean up notifications/transmissions
  - Core data visualization/graphing using core data APIs
  - Integrate with a data visualization tool??
    - Like Graphana?
  - Deal with binary data at all??
  - Metrics data visualization/data display
    - Memory, CPU, ...
  - See and update configuration?
    - With appropriate service start if necessary?
    - Admin functions? Start/stop/restart services?

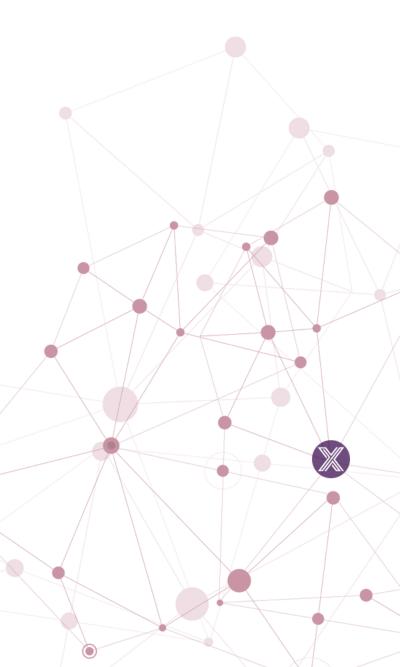

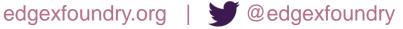